**Grado en Ingeniería de Tecnologías de Telecomunicación. Escuela Técnica Superior de Ingeniería Industrial y de Telecomunicación. Electrónica Digital I.** 

**Informe y resultados de la práctica 2. Simulador lógico Circuit Maker.** 

**Alumna/o:** 

**Grupo: Puesto: Puesto: Fecha:** 

**1. Simulación lógica de un circuito electrónico digital: puerta lógica 74LS00.** 

**1a. Indicar los dispositivos de Circuit Maker utilizados en la simulación lógica del circuito.**

**1b. Indicar la tabla de verdad de la puerta lógica:** 

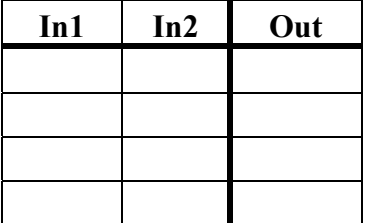

**1c. Indicar los dispositivos de Circuit Maker utilizados en la simulación temporal del circuito.**

**1d. Mostrar una imagen de los resultados de la simulación como forma de onda en los que se aprecie la tabla de verdad de la puerta lógica.**

## **2. Simulación lógica de funciones lógicas.**

**2a. Indicar los dispositivos de Circuit Maker utilizados en la simulación lógica del circuito.**

**2b. Mostrar una imagen de los circuitos diseñados en Circuit Maker.**

**2c. Indicar la tabla de verdad de las funciones lógicas:**

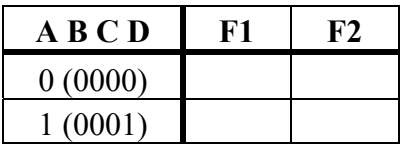

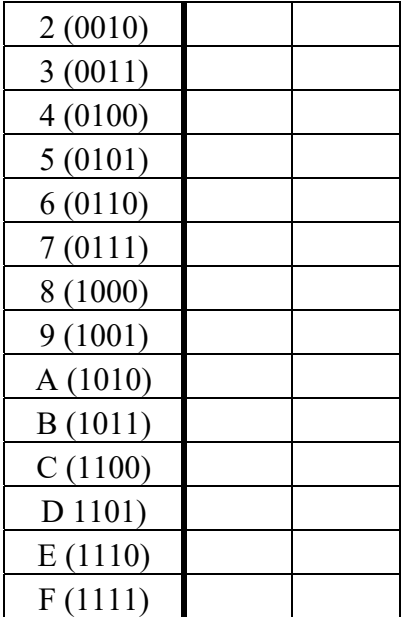

**3. Simulación lógica de un circuito aritmético.** 

**3a. Indicar los dispositivos de Circuit Maker utilizados en la simulación lógica del circuito.** 

**3b. Mostrar una imagen del circuito diseñado en Circuit Maker.** 

**3c. Indicar los valores aplicados al Data Sequencer en X e Y, y los resultados obtenidos en la simulación lógica del circuito en D2 y D1.** 

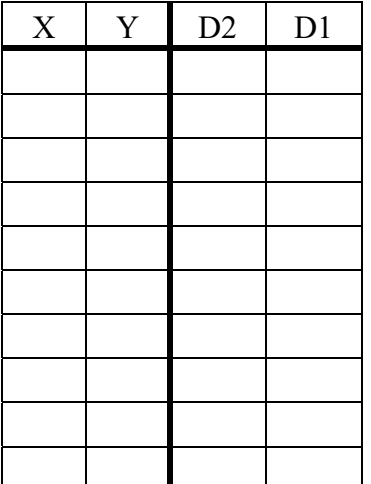

## **4. Simulación lógica de un circuito multiplicador de dos números de 4 bits.**

**4a. Indicar los dispositivos de Circuit Maker utilizados en la simulación lógica del circuito.** 

**4b. Mostrar una imagen del circuito diseñado en Circuit Maker.** 

**4c. Indicar los valores aplicados para simular el circuito en A y B, y los resultados obtenidos en la simulación lógica del circuito en hexadecimal (D3 y D4) y en decimal (D).** 

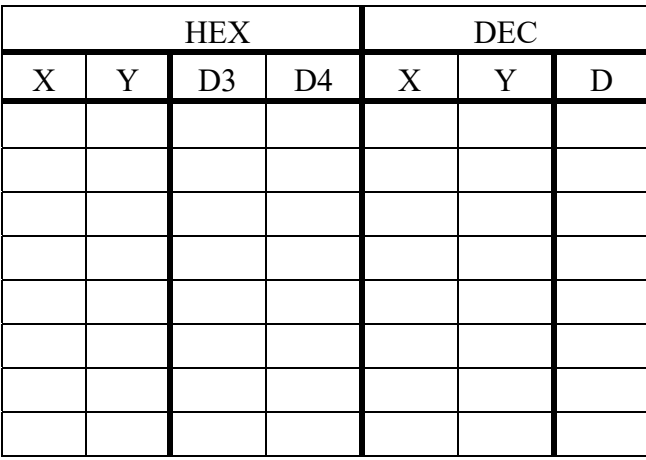